# **Wichtige Kontaktdaten**

## **TDM-Labor**

Prof. Jürgen Deckert Herr Rainer Burger (Analyse) Universitätsklinikum Würzburg Klinik und Poliklinik für Psychiatrie, Psychosomatik und Psychotherapie Füchsleinstr. 15 97080 Würzburg

Telefon 0931 / 201-77260 Fax 0931 / 201-77262 E-Mail burger\_r@klinik.uni-wuerzburg.de

## **Projektleitung und -koordination**

Prof. Marcel Romanos, Prof. Manfred Gerlach Universitätsklinikum Würzburg Klinik und Poliklinik für Kinder- und Jugendpsychiatrie und Psychotherapie Füchsleinstr. 15 97080 Würzburg

Telefon 0931 / 201-78010 Fax 0931 / 20178040

Dr. Regina Taurines, Dr. Su-Yin Dang E-Mail taurines@kjp.uni-wuerzburg.de E-Mail dang@kjp.uni-wuerzburg.de

**Teilprojekt Antidepressiva und Neuroleptika** Dr. Karin Egberts E-Mail egberts@kjp.uni-wuerzburg.de

## **Teilprojekt Psychostimulanzien**

Dr. Paul Plener Universitätsklinikum Ulm Klinik für Kinder- und Jugendpsychiatrie / Psychotherapie Steinhövelstr. 5 89075 Ulm

Telefon 0731 / 500-61608 E-Mail paul.plener@uniklinik-ulm.de

## **Patientenregister**

Frau Gisela Antony Dipl.-Psych. / Wirtschaftsinformatikerin Philipps-Universität Marburg Zentrum für Nervenheilkunde Kompetenznetz Parkinson, IT Koordination Rudolf-Bultmann-Str. 8 35039 Marburg

Telefon 06421 / 5865440 Fax 06421 / 5865308 E-Mail gisela.antony@med.uni-marburg.de

## **Allgemeine Fragen, Neumeldungen, Vereinsfragen**

Kompetenznetz TDM KJP e.V. Netzwerksekretariat Fr. Andrea Bäuerle Universitätsklinikum Ulm Klinik für Kinder- und Jugendpsychiatrie / Psychotherapie Steinhövelstr. 5 89075 Ulm

Telefon 0731 / 500-61710 Fax 0731 / 500-61662 E-Mail andrea.baeuerle@uniklinik-ulm.de

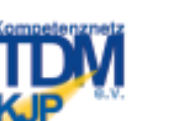

Universitätsklinikum Ulm

**Uniklinikum** Würzburg

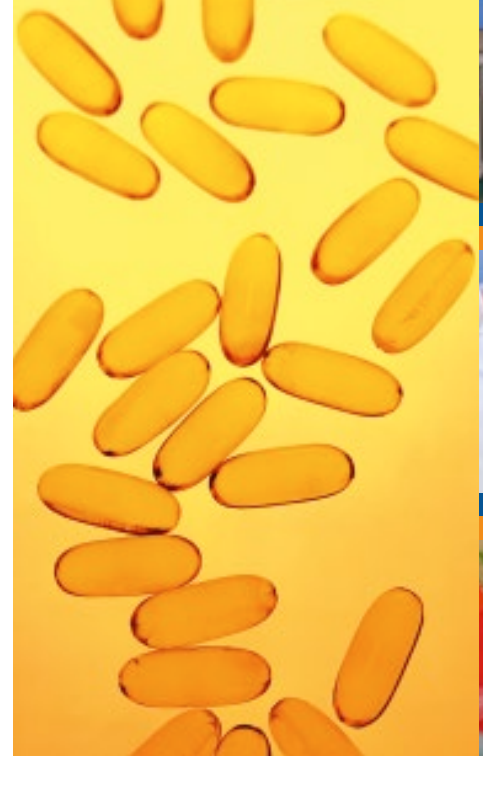

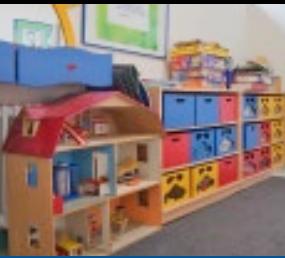

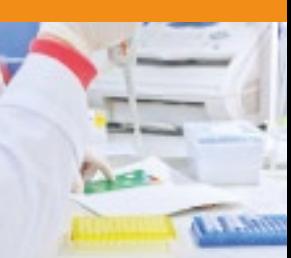

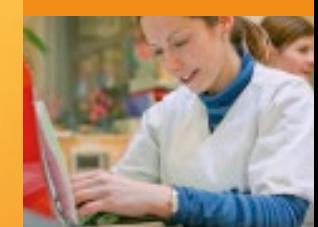

## **Kurzinformation**

Pharmakovigilanz bei Patienten im Kindes- und Jugendalter – "TDM-VIGIL"

## **www.tdm-kjp.de**

Gestaltung: design@smi.uni-wuerzburg.de

Gestaltung: **Digital** design@smi.uni-

wuerzburg.de

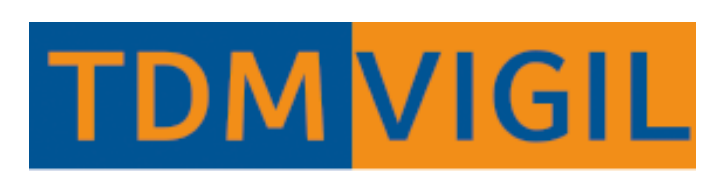

Gefördert durch das Bundesinstitut für Arzneimittel und Medizinprodukte, Bonn

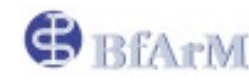

## **Pharmakovigilanz bei Patienten im Kindesund Jugendalter "TDM-VIGIL"**

**Multizentrische Beobachtungsstudie zur systematischen Erfassung von Informationen zum Verordnungsverhalten von Psychopharmaka im Kindes- und Jugendalter mittels eines internetbasierten Patientenregisters**

#### **Welche Patienten sind einzuschließen?**

Alle ambulanten und (teil-)stationären Patienten bis 18 Jahre, die neu eingestellt werden sollen auf:

- ▶ Antidepressiva (in off-label-Gebrauch)
- $\blacktriangleright$  Neuroleptika (in off-label-Gebrauch)
- ▶ Psychostimulanzien (Zentren Ulm, Würzburg und Wien)

#### **Link zur Datenbank unter:**

www.tdm-kjp.de

## **Wie kann ein Patient im online-Patientenregister angemeldet und nachverfolgt werden?**

Es ist die schriftliche Einverständniserklärung der Erziehungsberechtigten zur Datenspeicherung einzuholen und im Zentrum zu sammeln (alle Formulare sind in der Datenbank abrufbar).

Das System teilt dem Patienten ein Pseudonym zu und erstellt ein Identifikationsformular, welches 3x ausgedruckt werden sollte: einmal für die Patientenakte und zweimal für einen zentrumseigenen Sammelordner. So ist es im Zentrum möglich, die Patienten zu reidentifizieren. Bei Entlassung des Patienten ist das Identifikationsformular aus der Akte zu entfernen.

#### **Wann erfolgt die erste Visite in der Datenbank?**

Die Verlaufsdokumentation beginnt mit der Baseline-Visite direkt vor Beginn der neuen Medikation. Es sind neben den ..Basisdaten" alle Pflichtformulare und ggf. das Serumspiegelformular sowie das Medikations- und Begleitmedikationsprotokoll auszufüllen.

#### **Wann und wie erfolgt die Blutentnahme?**

Im Rahmen des Therapeutischen Drug Monitorings (TDM) ist zu den Visitenzeitpunkten bei gegebener Indikation (s.u.) eine Blutentnahme zur Serumspiegelbestimmung durchzuführen. Diese erfolgt immer (medikations-) nüchtern als Talspiegel, d.h. vor dem nächsten Einnahmezeitpunkt, jedoch mindestens 12 h nach der letzten Gabe, wenn es nicht anders möglich ist. Ausnahme: Bei Tiaprid und Atomoxetin wird das Blut 2 Stunden NACH der Medikationseinnahme abgenommen. Abzunehmen ist Blut im Serumröhrchen ohne Zusätze. Pro Röhrchen können die Spiegel von 4 Arzneimitteln bestimmt werden.

Die Röhrchen sollten mit Aluminiumfolie lichtgeschützt und sicher verpackt mit dem Probenbegleitschein (abrufbar in der Datenbank) auf dem schnellsten Weg an das TDM-Labor versendet werden (Versendung Mo–Do, z.B. per Post).

**Wichtig:** Bei Versendung der Blutproben sind die zugehörigen Daten in das Patientenregister einzugeben, sonst kann keine Auswertung erfolgen!

Die Spiegelwerte sind zusammen mit dem ärztlichen Befund i.d.R. nach 2–3 Werktagen in der Datenbank abrufbar.

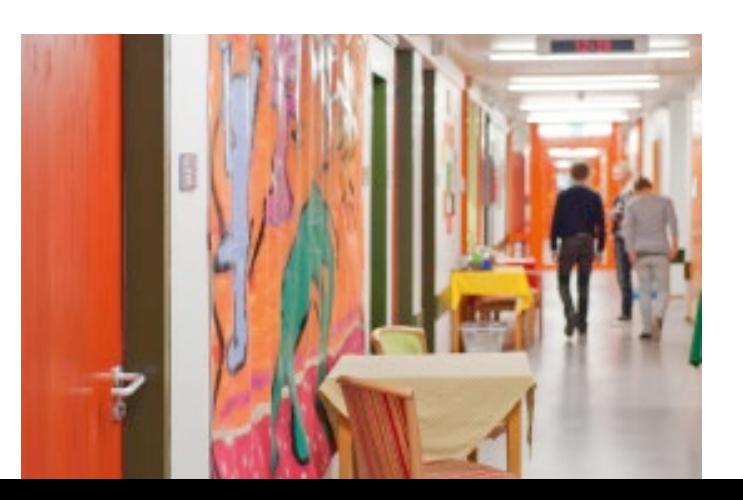

#### **Wann und wie oft sind die Visiten durchzuführen?**

Nach der Baseline-Untersuchung erfolgt die Visite ..initiale Zieldosis" im steady state, d.h. 5 Halbwertszeiten nach Erreichen der vorläufigen Zieldosis.

Im Weiteren erfolgen Verlaufsvisiten ("Add 1-x") bei gegebener Indikation für TDM, u.a. bei:

- i) Dosisbeibehaltung als Kontrolle vor Entlassung
- ii) relevanter Dosisänderung nach Erreichen des neuen steady-state, dann weiter wie i)
- iii) Umstellung auf eine neue Substanz
- iv) Auftreten von unerwünschten Ereignissen (UAWs)
- v) Ausbleiben einer zufriedenstellenden Wirksamkeit auch bei adäquater Dosierung
- vi) V.a. non-Compliance

Entlassvisite: wie Verlaufsvisite. Bei besonderen Gründen für die Entlassung bzw. vorzeitiges Ausscheiden des Patienten (z.B. Widerruf der Einwilligung) ist in der Falldokumentation das entsprechende Formular auszufüllen.

Bitte an eine rechtzeitige Terminvereinbarung denken für die follow-up Visiten "FU 2 Wochen" (2 Wochen nach Entlassung) und "FU 6 Monate" (ca. 6 Monate nach Beginn der Pharmakotherapie).

#### **Wie lange ist die Pharmakovigilanzbeobachtung durchzuführen?**

Zur Qualitätssicherung sollten pro Patient vier Mindestvisiten erhoben werden: Die Baseline-Visite, eine Visite bei der initialen Zieldosis, eine Visite im Verlauf oder bei Entlassung sowie die Visite zwei Wochen nach Entlassung.

**Wichtig:** Bei jeder Visite erfolgt eine Aktualisierung der Formulare "Psychiatrisches Medikationsprotokoll" bzw. "Begleitmedikationsprotokoll" in der Falldokumentation.

## **Erfassung schwerwiegender unerwünschter Ereignisse (UAWs)**

**Wichtig:** Während der gesamten Beobachtungsdauer sind schwere UAWs in dem vorgesehenen Formular im Patientenregister im Rahmen einer Verlaufsvisite zu dokumentieren. Es erfolgt dann eine automatische Meldung an das BfArM.